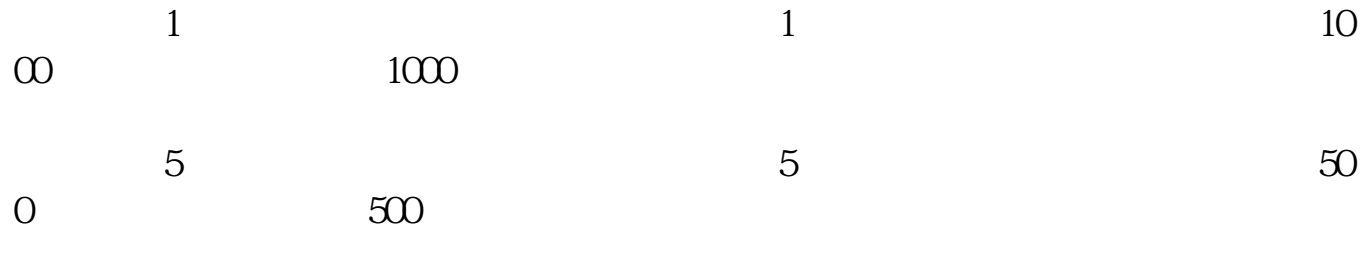

**科创板新股额度怎么计算:怎么计算新股申购额度?-股**

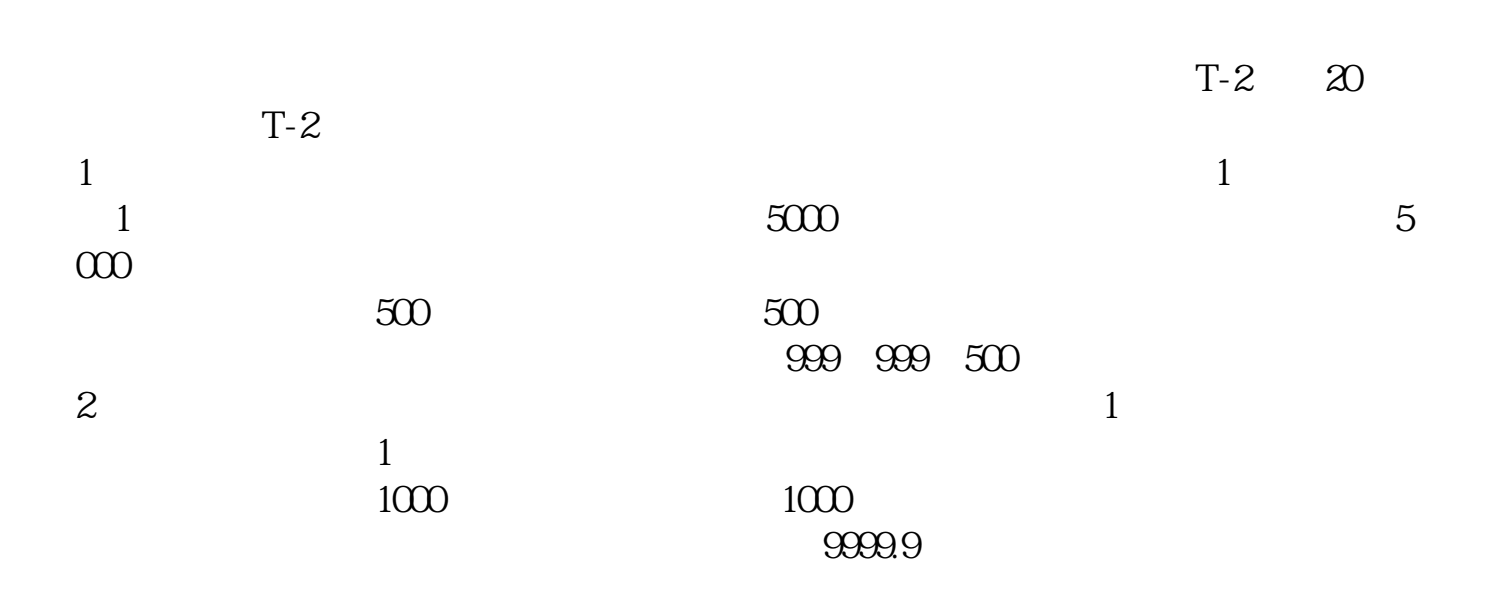

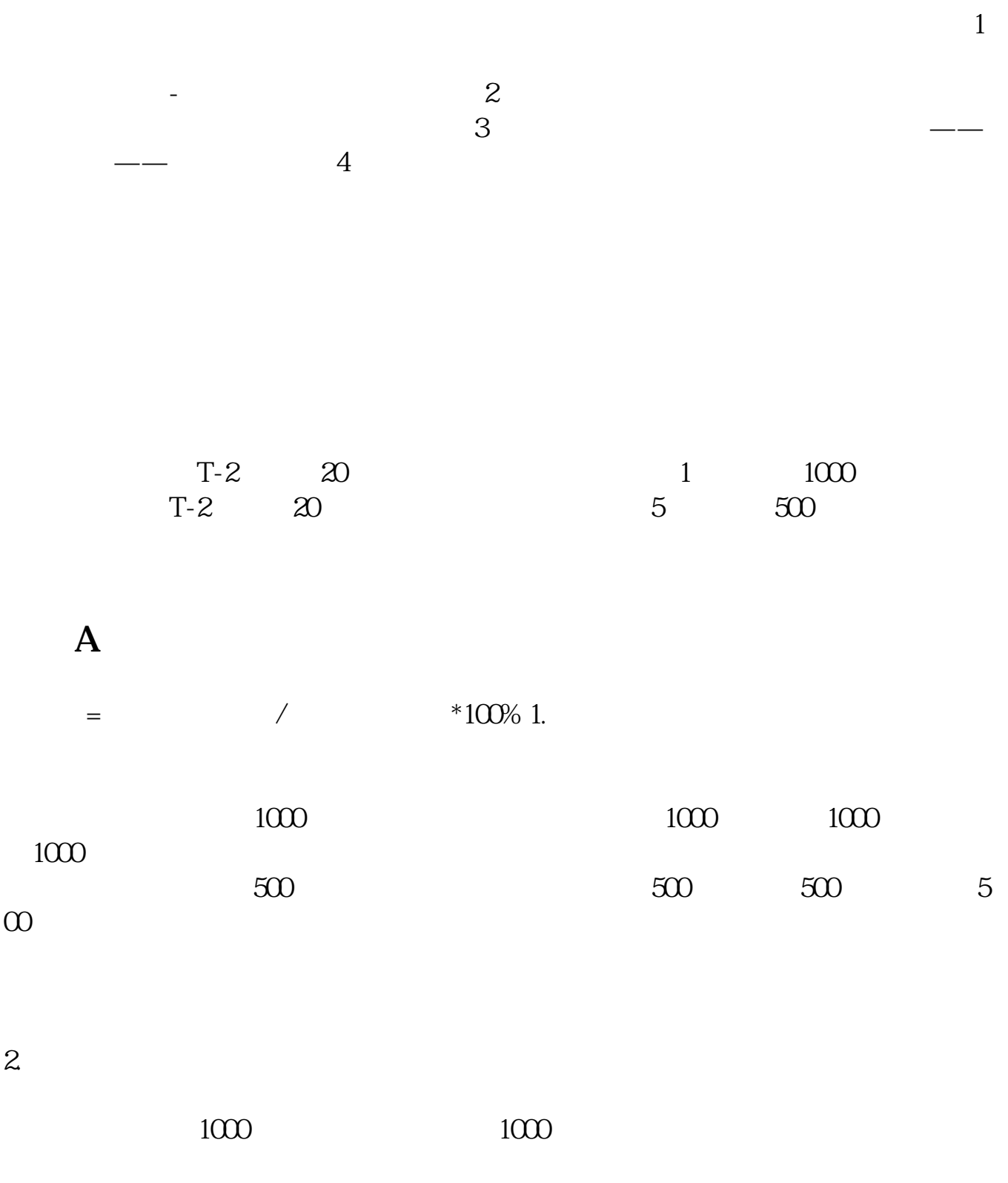

 $/$ 

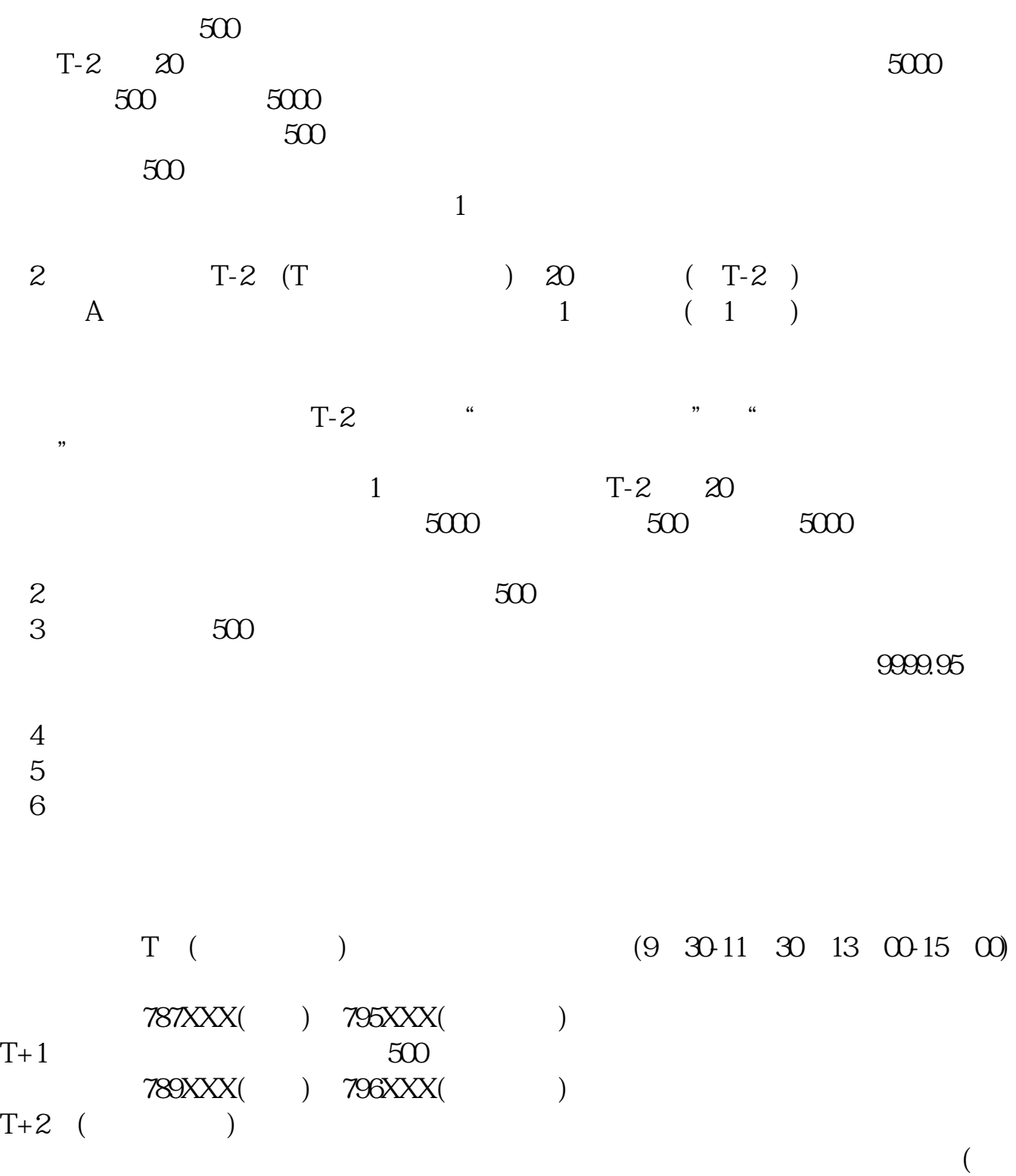

 $16\quad \text{CD} \qquad \qquad \text{)}$ 

 $T+3$ 

T-2 T 20

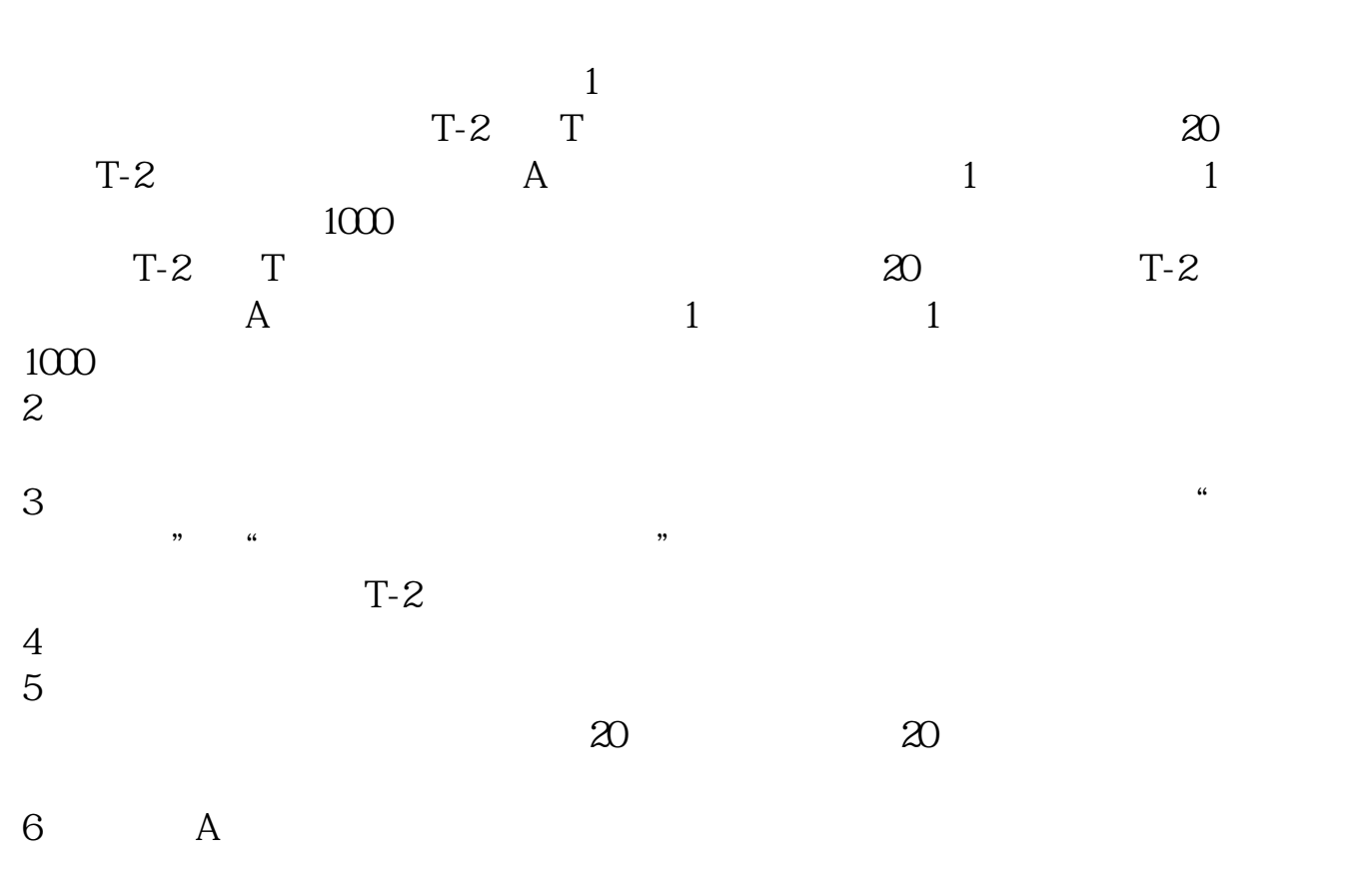

 $7$ 

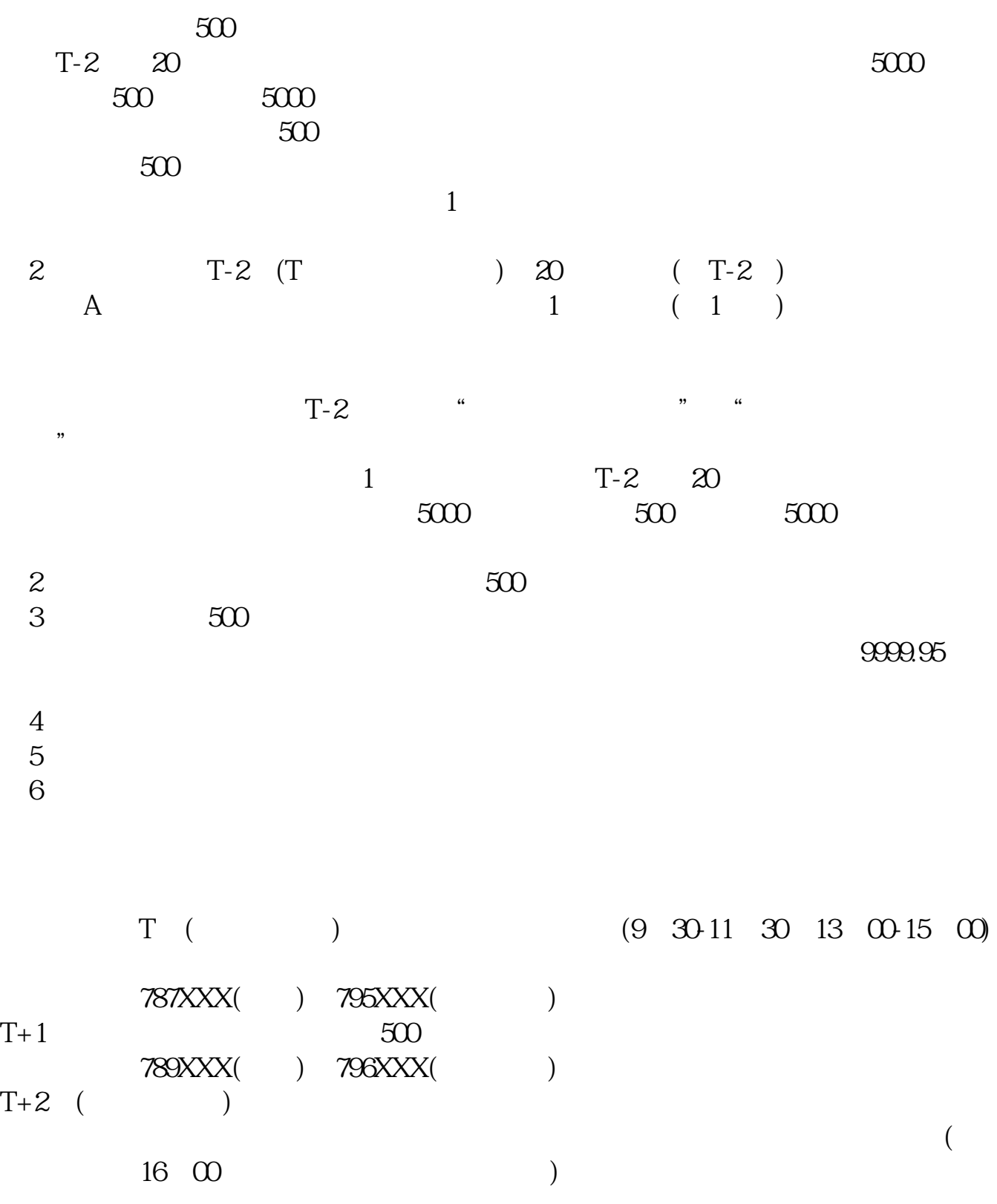

 $T+3$ 

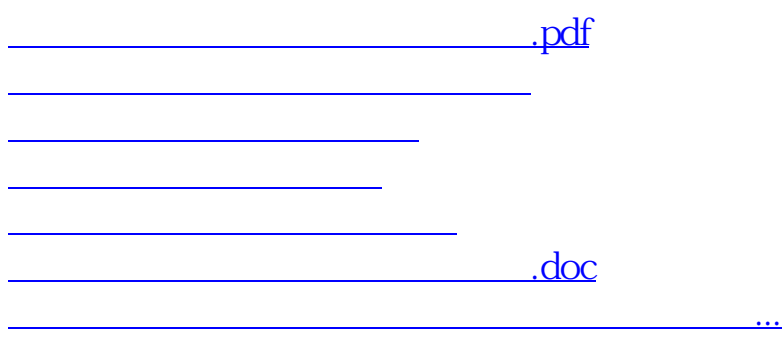

<https://www.gupiaozhishiba.com/author/23993022.html>